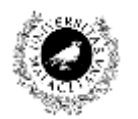

UNIVERSIDAD DE MÁLAGA Dpto. Lenguajes y Ciencias de la Computación **RELACIÓN DE PROBLEMAS DE Importar CSV**

## **Ejercicio 1. Importar datos CSV.**

**1.1. Descargue el archivo CSV de la siguiente dirección** http://datosabiertos.malaga.eu/dataset/aparcamientos-smassa

## **1.2. Importe el documento CSV en QGIS.**

## **1.3. Añade Raster de OSM**

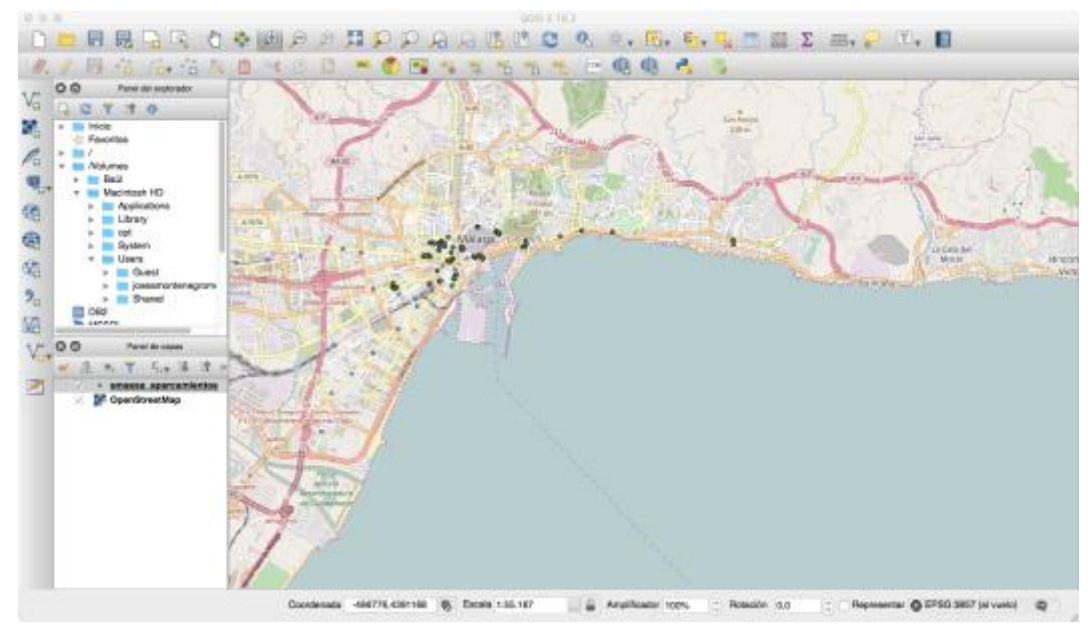

**Figura 1. Ejemplo del resultado del ejercicio**